**Consiliul Național pentru Finanțarea Învățământului Superior**

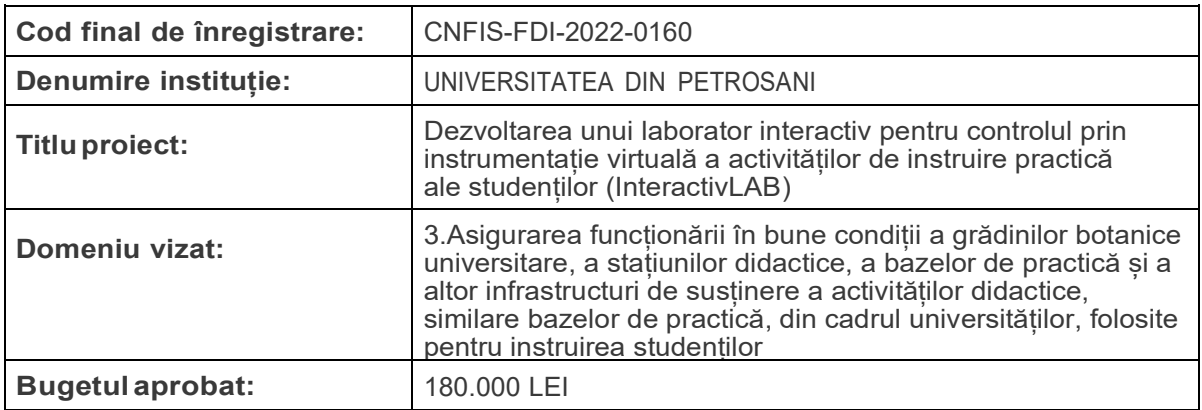

## **RAPORT IMPLEMENTARE PROIECT**

# **Raport tehnic A. DOTĂRI ACHIZIȚIONATE PRIN PROIECT**

Principalele cheltuieli materiale:

- 1. **6 x Desktop All-in-one** (producător Assus) Intel Core i3, pana la 3.4GHz, 21.5" Full HD, 4GB, SSD 256GB
- 2. *1 x NI Engineering Laboratory Virtual Instrumentation Suite (NI ELVIS) III* (producător National Instruments), - echipament de laborator dezvoltat pentru învățarea bazată pe proiecte în inginerie și care combină instrumentația și designul încorporat bazat pe Xilinx 7020 FPGA pentru a crea un mediu de învățare activ în laborator e, oferind o mai bună înțelegere a fundamentelor ingineriei și proiectării sistemelor
- 3. *3 x Digilent Analog Discovery Studio* (producător Agilent) echipament portabil de testare și măsurare complet funcțional, echipat cu 32 canale digitale, cu funcții integrate pentru osciloscop, analiza protocoalelor (I2C, I2S, CAN, SPI, UART, Parallel), analizator de semnale digitale. Include si Breadboard-ul pentru testare
- 4. *3 x Digilent Analog Discovery 2* (producător Agilent) echipament compact al variantei Studio si care are integrate aceleași funcții dar numai 16 canale digitale. Nu include si Breadboard-ul.
- 5. *3 x NI Reconfigurable Input-Output (NI MyRIO)* (producător National Instruments) – echipament ce oferă studenților o soluție încorporată, compatibilă cu WiFi, pentru învățare în domenii diverse: electronică, achiziții de date, transmisii de date, mecatronică.
- 6. *3 x NI DataAcquision (NI MyDAQ)* (producător National Instruments) echipament ce oferă studenților instrumentul practic de rezolvarea problemelor de inginerie prin măsurători portabile și programabile prin experimentare în laborator sau în afara acestuia
- 7. Alte echipamente formate din:
	- a. 2 x *osciloscop portabil* cu două intrări având și funcția de generator de semnal complex cu frecvențe până la 70 MHz,
	- b. 3 x *multimetru* digital true RMS

## **B. CUANTIFICAREA REZULTATELOR ȘI GRADUL DE ATINGERE A INDICATORILOR ASUMAȚI**

**Obiectiv O1 - Dezvoltarea de instrumente specifice utilizate în formarea abilitaților practice ale studenților**

A1.1. Modernizarea structurii rețelei electrice și de iluminat a laboratorului, pentru care s-au efectuat:

- *Verificarea circuitelor electrice pentru prizele de tensiune*
- *Verificarea protecțiilor electrice din tabloul de distribuție*
- *Înlocuire iluminat fluorescent cu iluminat LED*
- *Verificare rezistență electrică a circuitelor de împământare*

A1.2 Modernizarea structurii rețelei de INTRANET din cadrul laboratorului, pentru care s-au efectuat:

- *Verificare rețea fizică LAN în laborator*
- *Înlocuire, setare și testare switch-uri în rețeaua LAN laborator*
- *Montare, setare și testare router Gigabit*

A1.3 Implementarea unui sistem de monitorizare In timp real al experimentelor, pentru care s-au realizat:

- *Montarea, integrare și testare a trei camere video CAMDOC-EVO-V500S*
- *Montarea, integrare și testare Tabla interactiva 85" EVOBOARD IB-85*

S-au asigurat condițiile tehnice pentru montare și exploatarea echipamentelor și aparatelor achiziționate necesare instruirii asistate a studenților în laborator pe durata desfășurării experimentelor.

#### **Obiectiv O1 - Introducerea de instrumente noi, bazate pe facilitățile IT, în formarea competenţelor profesionale ale absolvenților în domeniul științelor inginerești.**

A2.1 Realizarea de structuri hardware pentru instruire practică interactivă, cu control local și de la distanță, pentru care s-au efectuat:

- *Montare, integrare și testare a trei echipamente Agilent Analog Discovery 2*
- *Montare, integrare și testare a trei echipamente Agilent DiscoveryStudio*
- *Montare, integrare și testare a câte trei echipamente NI MyDAQ și NI MyRIO*
- *Montare, integrare și testare echipament NI ELVIS II*

A2.2. Realizarea de pachete software (instrumente virtuale) pentru controlul local al structurilor de instruire interactivă, pentru care s-au efectuat:

> *Realizare de instrumente virtuale test (software) pentru Studiul dispozitivelor electronice (dioda, dioda LED, tranzistor bipolar)*

- *Realizare de instrumente virtuale test (software) pentru Studiul Traductoarelor (temperatură (termistor), deplasare unghiulară, turație)*
- *Realizare de instrumente virtuale test (software) pentru Studiul Circuitelor digitale (decodificator zecimal, decodificator BCD-7 segmente, convertor numeric-analogic)*

A2.3 Realizarea de aplicații test pentru instruire interactivă prin integrarea structurilor hardware si pachetelor software construite, pentru care s-au efectuat:

> *Realizarea modulelor electronice și integrarea cu echipamentele și instrumentelor virtuale realizate*

Echipamentele cu care a fost dotat laboratorul oferă suportul hardware necesar învățării bazată pe proiecte prin combinația cu instrumentația virtuală (aplicații realizate în LabVIEW). Aplicațiile test realizate au permis generarea semnalelor de intrare (stimuli) precum și culegerea răspunsurilor pentru experimentele practice prin interfețe utilizator structurate și particularizate pentru fiecare aplicație. Prin intermediul protoboard-urilor și a breadboard-urilor achiziționate au fost realizate montajele de laborator conectate la echipamentele și aparatele de măsură pentru studiul aplicativ.

#### **Obiectiv O3 - Accesul prin internet la unele aplicații implementate în laboratorul lnteractivLAB și promovarea imaginii UPET prin intermediul unei pagini web de acces.**

A3.1 Realizarea unui server WEB prin utilizarea facilităților Nl LabVlEW WEB Service, pentru care s-au efectuat:

- *Testarea realizării serverului WEB prin utilizarea facilităților NI LabVIEW WEB Service*
- *Realizarea de conexiuni și integrarea de instrumente virtuale numai prin rețeaua LAN a laboratorului*
- *Stabilirea unei viitoare soluții de remote control al aplicațiilor din laboratorul InteractivLAB prin limbajul de programare G Web*

A3.2. Realizarea unui pagini WEB, cu acces liber, pe site-ul UPET cu rezultate obținute în timp real din laboratorul lnteractivLab

> *Testarea mai multor aplicații de tip remote desktop și alegerea aplicației AnyDesk pentru acces de la distanță la aplicațiile din laborator*

Lucrări de laborator, pot fi accesate de pe orice calculator, prin Internet, cu sistem de operare Windows, studentul având controlul desfășurării experimentului ca și în laboratorul fizic. Accesul se poate realiza și de pe terminale mobile.

Pe baza experienței si a rezultatelor obținute considerăm că proiectul trebuie să fie continuat cu achiziția de licențe pentru pachete de programe care să permită construirea de interfețe adaptate și optimizate paginilor WEB precum și completarea lucrărilor practice astfel încât să se integreze în forma de învățământ hibrid

Director Proiect, Conf.dr.ing. Nicolae Pătrăscoiu

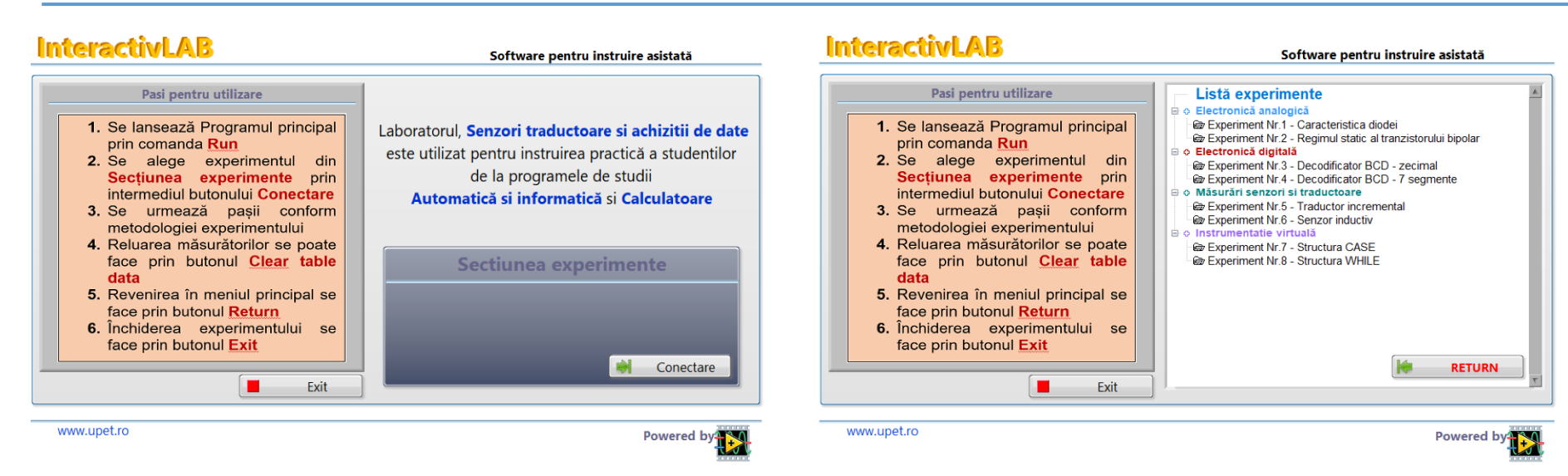

 $220V$ 

 $\overline{\phantom{a}}$ 

<u>. . . . . . . . .</u>

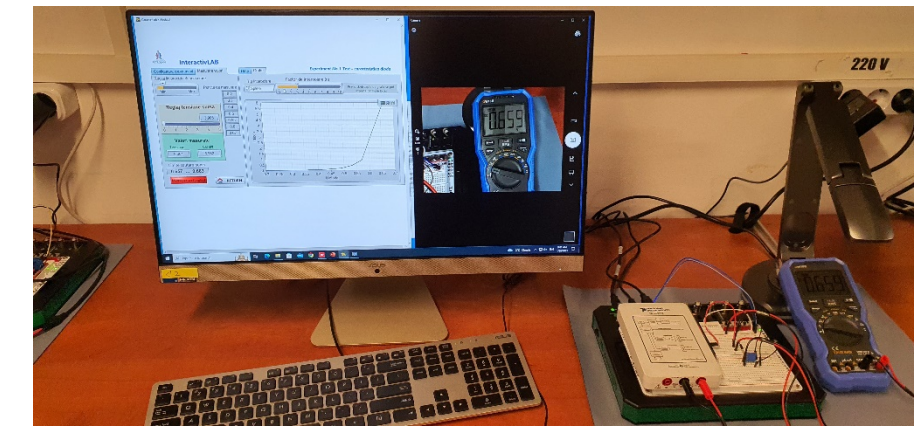

## CNFIS-FDI-2022-0160

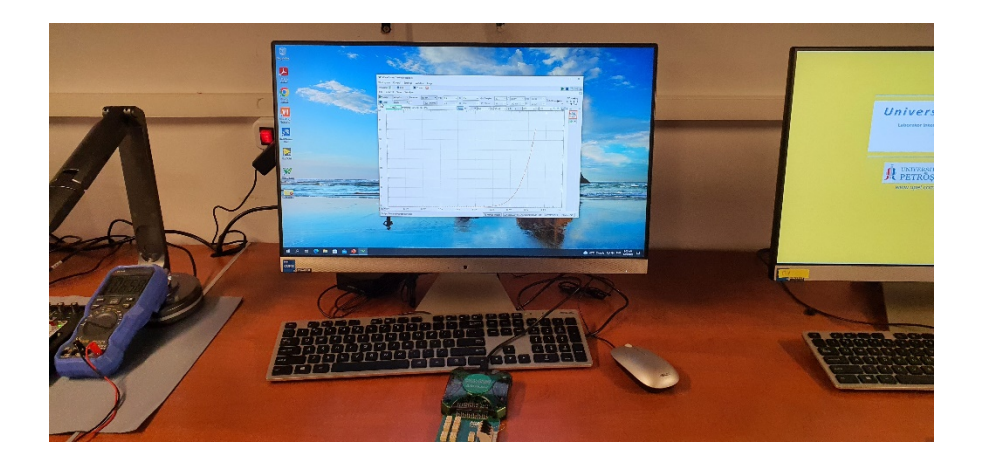

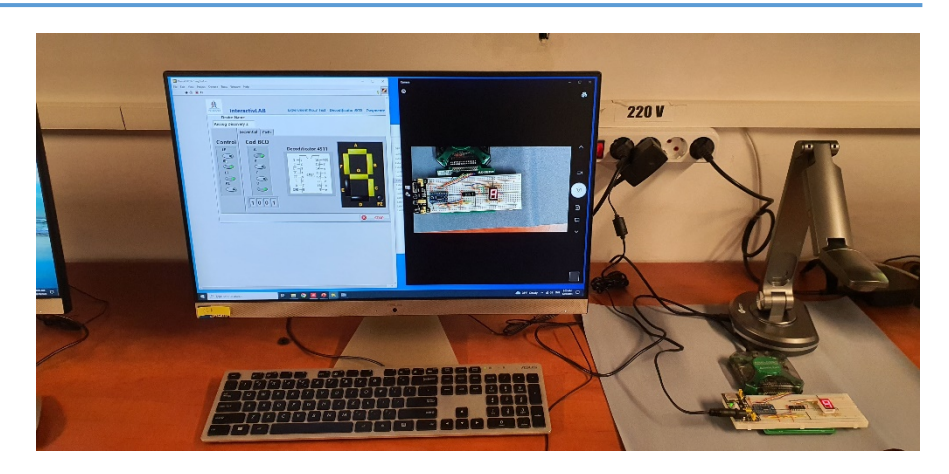

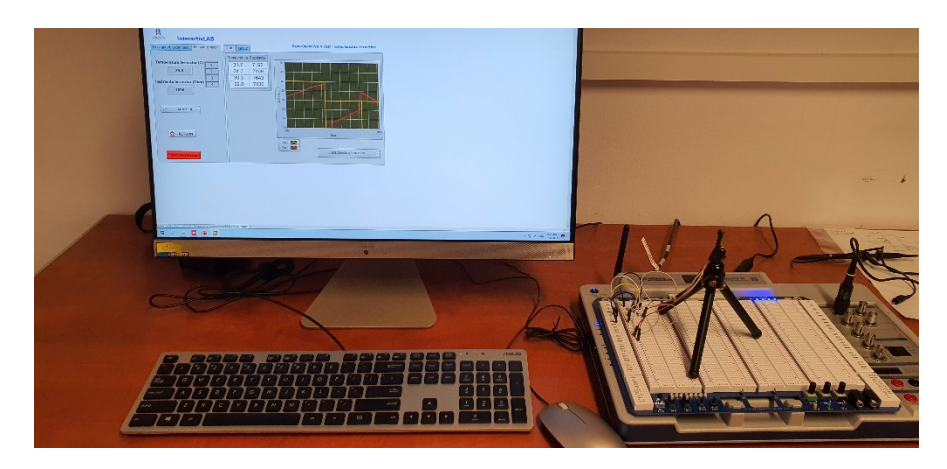

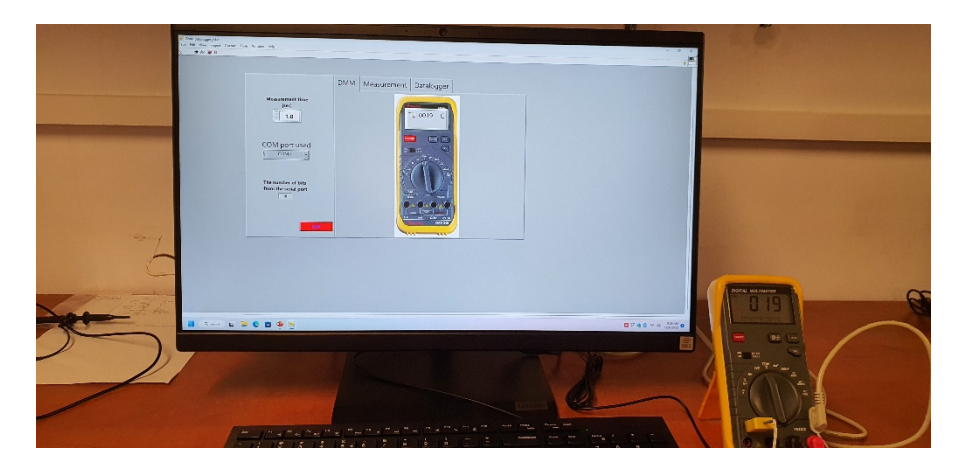

## CNFIS-FDI-2022-0160

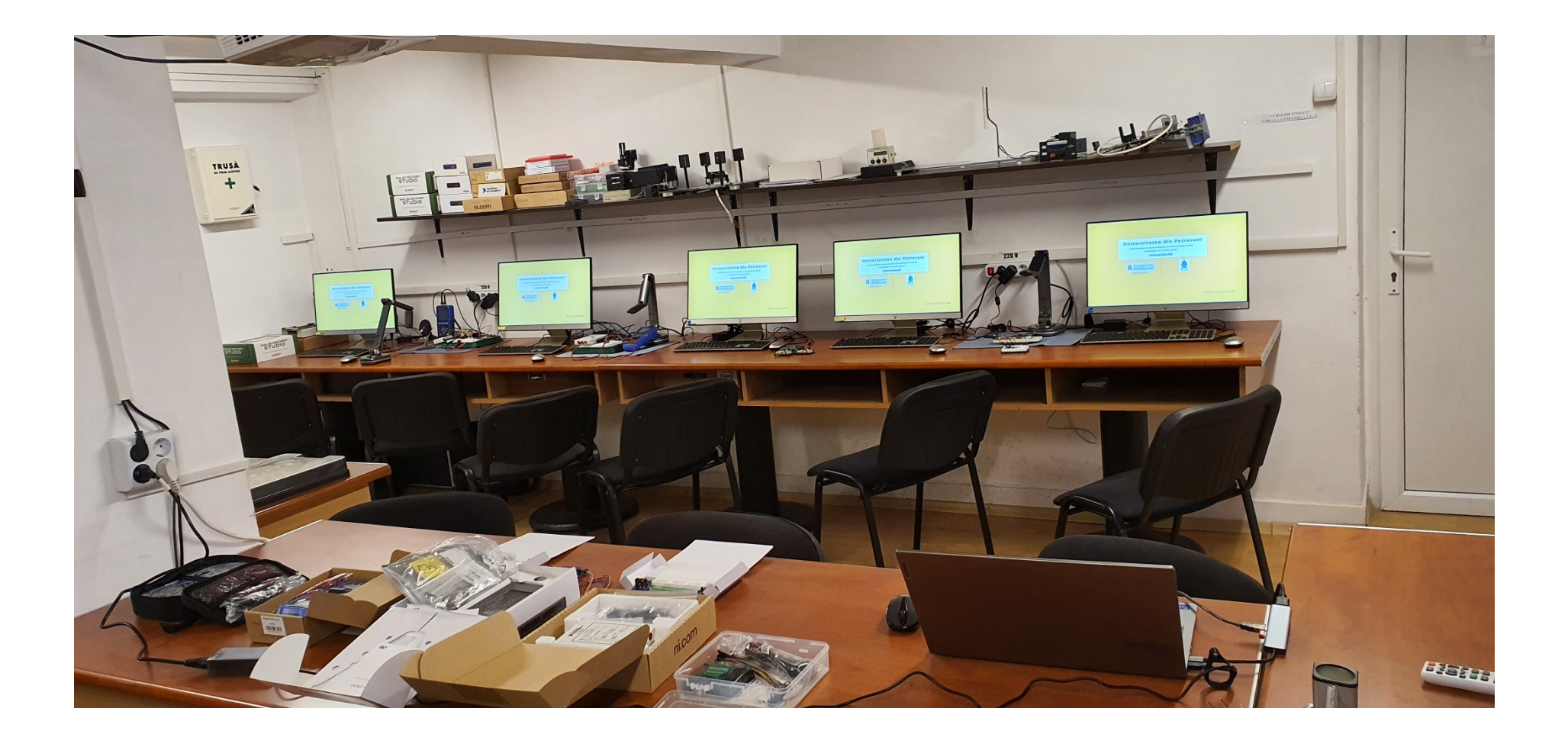